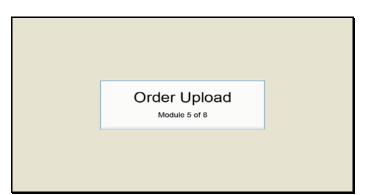

Slide 1 Text Captions: Order Upload

Module 5 of 8

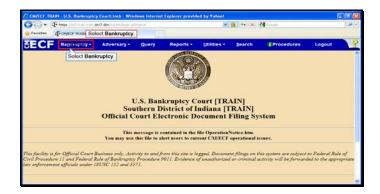

Slide 2 Text Captions: Select Bankruptcy. Select Bankruptcy.

| CARLEE TRAIN U.S. Bankruptey C                                                                                                    |             |                    |                                               |             |              |            | 1      |     |
|----------------------------------------------------------------------------------------------------|-------------|--------------------|-----------------------------------------------|-------------|--------------|------------|--------|-----|
| Pavortes - Children II.A.Ba                                                                                                    |             | ens pl'Earlesptert |                                               |             | ∰ ++ ×  ₹    | Google     |        | - 9 |
|                                                                                                    | Adversary - | Query              | Reports +                                     | Utilities * | Search       | Procedures | Logout | 3   |
| Bankruptey Events<br>Fair Valenter, Baekoptet Care,<br>Fair Under Statement and Fannel A<br>Plans & Divelopter Matematis<br>Creden Manmander<br>Motion, Argenetation, & Briefs<br>Natore, & Creditation<br>Objection Descents<br>Barsott & Fannel Decement |             | ired Document      | Discovery<br>Mediation<br>Claims<br>Ord.64464 |             | nder Upload. | ]          |        |     |

Slide 3 Text Captions: Select Order Upload. Select Order Upload.

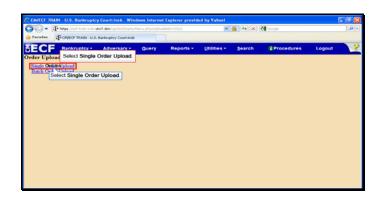

Text Captions: Select Single Order Upload.

Select Single Order Upload.

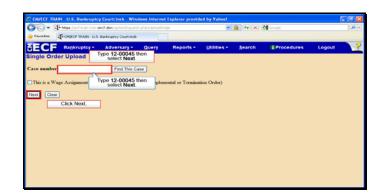

Text Captions: Type 12-00045 then select Next.

Type 12-00045 then select Next.

Click Next.

| 🗃 💭 = 📲 henge literat train outs d |             |       |           |             |        |            |        |   |
|------------------------------------|-------------|-------|-----------|-------------|--------|------------|--------|---|
| Pavortes T-CHECF TRADI U.S.        |             |       |           |             |        |            |        |   |
| ECF Bankruptey -                   | Adversary - | Query | Reports + | Utilities • | Search | Procedures | Logout | 3 |
| ingle Order Upload                 |             |       |           |             |        |            |        |   |
| 00015 FJO 7 Quincy Adams           |             |       |           |             |        |            |        |   |
| Select Next                        |             |       |           |             |        |            |        |   |
| elateu nocument number             |             |       |           |             |        |            |        |   |
| lext Clear                         |             |       |           |             |        |            |        |   |
|                                    |             |       |           |             |        |            |        |   |
| Select Next                        |             |       |           |             |        |            |        |   |
| Select Next                        |             |       |           |             |        |            |        |   |
| Select Next                        |             |       |           |             |        |            |        |   |
| Select Next                        |             |       |           |             |        |            |        |   |
| Select Next                        |             |       |           |             |        |            |        |   |
| Select Next                        |             |       |           |             |        |            |        |   |
| Select Next                        |             |       |           |             |        |            |        |   |
| Select Next                        |             |       |           |             |        |            |        |   |
| Select Next                        |             |       |           |             |        |            |        |   |

Slide 6 Text Captions: Select Next. Select Next.

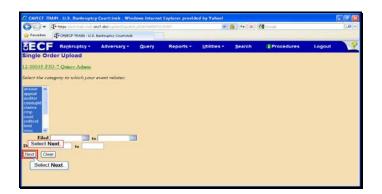

Slide 7 Text Captions: Select Next. Select Next.

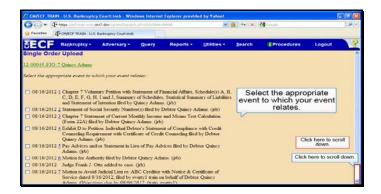

Text Captions: Click here to scroll down.

Select the appropriate event to which your event relates.

Click here to scroll down.

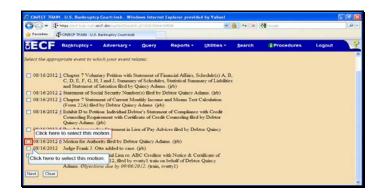

Text Captions: Click here to select this motion.

Click here to select this motion.

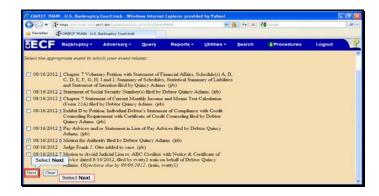

Slide 10 Text Captions: Select Next. Select Next.

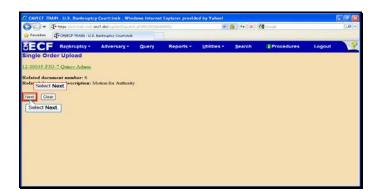

Slide 11 Text Captions: Select Next. Select Next.

| CM/TCF TRAIN - U.S. Bankruptcy Court:Imb. Windows Internet Explorer provided by Yahool                                                                                                    |                        |                       |            |           |             |        |            |        |   |  |
|----------------------------------------------------------------------------------------------------|------------------------|-----------------------|------------|-----------|-------------|--------|------------|--------|---|--|
| O • Prove Continuence and Annual section of the Continuence of the Continuence of the |                        |                       |            |           |             | 2      |            |        |   |  |
| Favorites                                                                                                    | T- CAVEOF TRAIN - U.S. | Baniesptcy Court-Insb |            |           |             |        |            |        |   |  |
| ECF                                                                                                    | Bankruptcy -           | Adversary -           | Query      | Reports - | Utilities - | Search | Procedures | Logout | 1 |  |
| ingle Ord                                                                                                    | ier Upload             |                       |            |           |             |        |            |        |   |  |
|                                                                                                    |                        | 1. <u>1</u>           |            |           |             |        |            |        |   |  |
| lename                                                                                                    |                        | Soloct B              | rowse      |           |             |        |            |        |   |  |
|                                                                                                    |                        | Ethickelians          | 1          |           |             |        |            |        |   |  |
| itachments                                                                                                    | to Document: O N       | o O Yes Sele          | ct Browse. |           |             |        |            |        |   |  |
|                                                                                                    |                        | Con                   | ci bionse. |           |             |        |            |        |   |  |
| iext Clea                                                                                                    | 8                      |                       |            |           |             |        |            |        |   |  |
|                                                                                                    | 100                    |                       |            |           |             |        |            |        |   |  |
|                                                                                                    |                        |                       |            |           |             |        |            |        |   |  |
|                                                                                                    |                        |                       |            |           |             |        |            |        |   |  |
|                                                                                                    |                        |                       |            |           |             |        |            |        |   |  |
|                                                                                                    |                        |                       |            |           |             |        |            |        |   |  |
|                                                                                                    |                        |                       |            |           |             |        |            |        |   |  |
|                                                                                                    |                        |                       |            |           |             |        |            |        |   |  |
|                                                                                                    |                        |                       |            |           |             |        |            |        |   |  |
|                                                                                                    |                        |                       |            |           |             |        |            |        |   |  |
|                                                                                                    |                        |                       |            |           |             |        |            |        |   |  |
|                                                                                                    |                        |                       |            |           |             |        |            |        |   |  |
|                                                                                                    |                        |                       |            |           |             |        |            |        |   |  |

Slide 12 Text Captions: Select Browse. Select Browse.

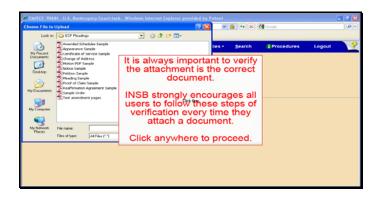

Text Captions: It is always important to verify the attachment is the correct document.

INSB strongly encourages all users to follow these steps of verification every time they attach a document.

Click anywhere to proceed.

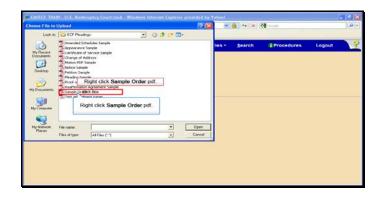

Text Captions: Right click Sample Order pdf.

Right click Sample Order pdf.

| toose File to                                                     | Upload                                                                                                    |                                                                      |     |        | ? 🔛    |      | 🔒 🕂 🗶  | 3          |        |  |
|-------------------------------------------------------------------|----------------------------------------------------------------------------------------------------|----------------------------------------------------------------------|-----|--------|--------|------|--------|------------|--------|--|
| Look in:                                                          | ECF                                                                                                    | Pleadings                                                            | . 0 | Ø. 🕫 🗔 | •      |      |        |            |        |  |
| Hy Flocent<br>Documents<br>Decktop<br>Hy Documents<br>Hy Computer | Appendicentific Centrel<br>Charles<br>Motion<br>Profile<br>Profile<br>Profil | n Sample<br>ng Sample<br>of Claim Sample<br>matton Apr Sellect the C | x   |        |        | sm.  | Search | Procedures | Logout |  |
| •3                                                                | File name<br>Files of ty                                                                                                    | Scan for Viruses                                                     |     |        |        |      |        |            |        |  |
| My Network<br>Places                                              |                                                                                                    | NotWare Copy                                                         |     | -      | Open   |      |        |            |        |  |
|                                                                   |                                                                                                    | Open With                                                            | •   | -      | Carcel |      |        |            |        |  |
| -                                                                 |                                                                                                    | Send to                                                              |     |        | 111    | 6 C. |        |            |        |  |
|                                                                   |                                                                                                    | Cut<br>Crew                                                          |     |        |        |      |        |            |        |  |
|                                                                   |                                                                                                    | Create Shortout<br>Delote<br>Rename                                  |     |        |        |      |        |            |        |  |
|                                                                   |                                                                                                    | Properties                                                           |     |        |        |      |        |            |        |  |

Text Captions: Select the Open with Adobe Acrobat X menu item.

Select the Open with Adobe Acrobat X menu item.

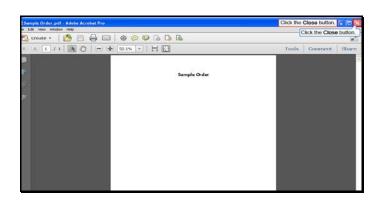

Text Captions: Click the Close button.

Click the Close button.

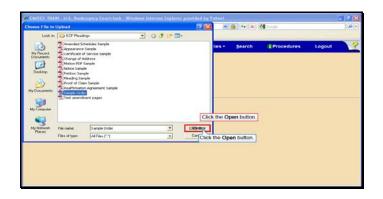

Text Captions: Click the Open button.

Click the Open button.

| The bener first to an a        | a contraction of the second second seco |       |           | 101         | an annan i |            |        | 0. |
|--------------------------------|----------------------------------------------------------------------------------------------------|-------|-----------|-------------|------------|------------|--------|----|
|                                | niti dec?.don/sainter/Depart                                                                                                    |       |           |             | 6 + ×      | Grege      |        |    |
| Favoritas                      | U.S. Banknaptcy Court-Insb                                                                                                    |       |           |             |            |            |        |    |
| ECF Bankruptey                 | <ul> <li>Adversary •</li> </ul>                                                                                                    | Query | Reports - | Utilities • | Search     | Procedures | Logout | 1  |
| ingle Order Upload             |                                                                                                    |       |           |             |            |            |        |    |
|                                |                                                                                                    |       |           |             |            |            |        |    |
| lename                         |                                                                                                    |       |           |             |            |            |        |    |
| Data/Training/Attorney Trainin | giE Learr Browse                                                                                                    |       |           |             |            |            |        |    |
| ttachments to Document:        | No O Yes                                                                                                    |       |           |             |            |            |        |    |
| Select Next                    |                                                                                                    |       |           |             |            |            |        |    |
| icxt Clear                     |                                                                                                    |       |           |             |            |            |        |    |
|                                |                                                                                                    |       |           |             |            |            |        |    |
| Select Next                    |                                                                                                    |       |           |             |            |            |        |    |
|                                |                                                                                                    |       |           |             |            |            |        |    |
|                                |                                                                                                    |       |           |             |            |            |        |    |
|                                |                                                                                                    |       |           |             |            |            |        |    |
|                                |                                                                                                    |       |           |             |            |            |        |    |
|                                |                                                                                                    |       |           |             |            |            |        |    |
|                                |                                                                                                    |       |           |             |            |            |        |    |
|                                |                                                                                                    |       |           |             |            |            |        |    |
|                                |                                                                                                    |       |           |             |            |            |        |    |

Slide 18 Text Captions: Select Next. Select Next.

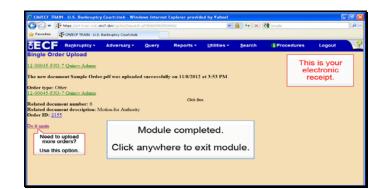

Slide 19 Text Captions: Module completed.

Click anywhere to exit module. Need to upload more orders?

Use this option.

This is your electronic receipt.